Introduction.

For the publication of 'Enframing Korsten & De Jong,' Korsten & De Jong pushed against the boundaries of routines and conventions by using Microsoft Word tools to actually create an empty document. In the so called *body* of the text there is just empty space, the content is pushed into the margins and outside of the body of the text. It is a statement about the relationship between content and form and the encrypted hierarchies between them within systems.

We used the following tools:

## 1. Header

Word explains the 'header function' as follows: "With a header you can repeat content at the top of every page. This conveniently highlights data like title, author and page number." The header in our publication iteratively and literally frames the document by repeating the title 'Enframing Korsten & De Jong.'

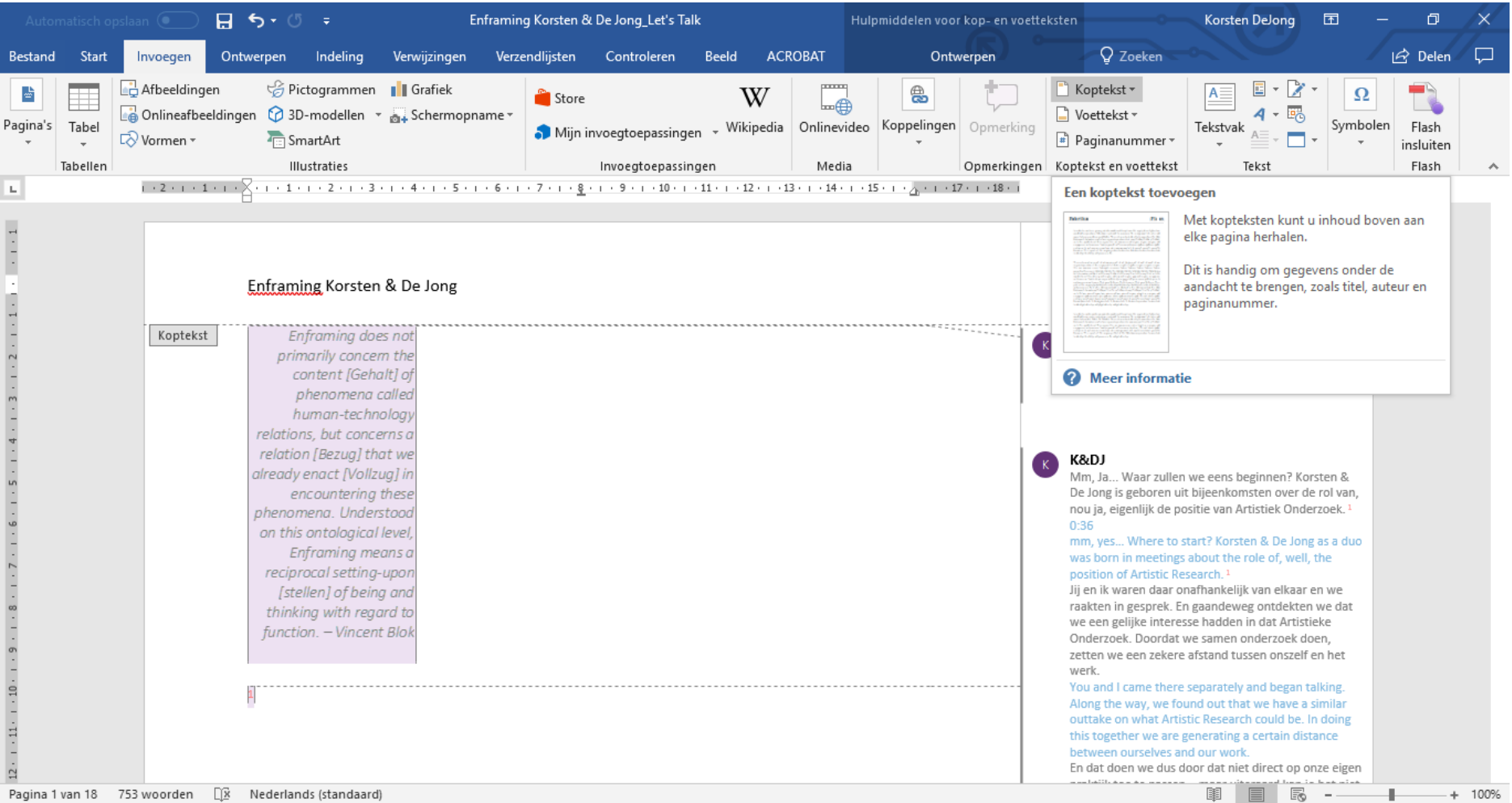

## 2. Object

Word explains the 'object function' as follows: "To attach an enclosed object or text from another document into the file." For citations we used the 'object function' to insert another Word document. We literally gather the notions of others from outside of our file and leave them 'out.' What is visible in the document is an image of another Word document which is a self-contained source document for this particular quote.

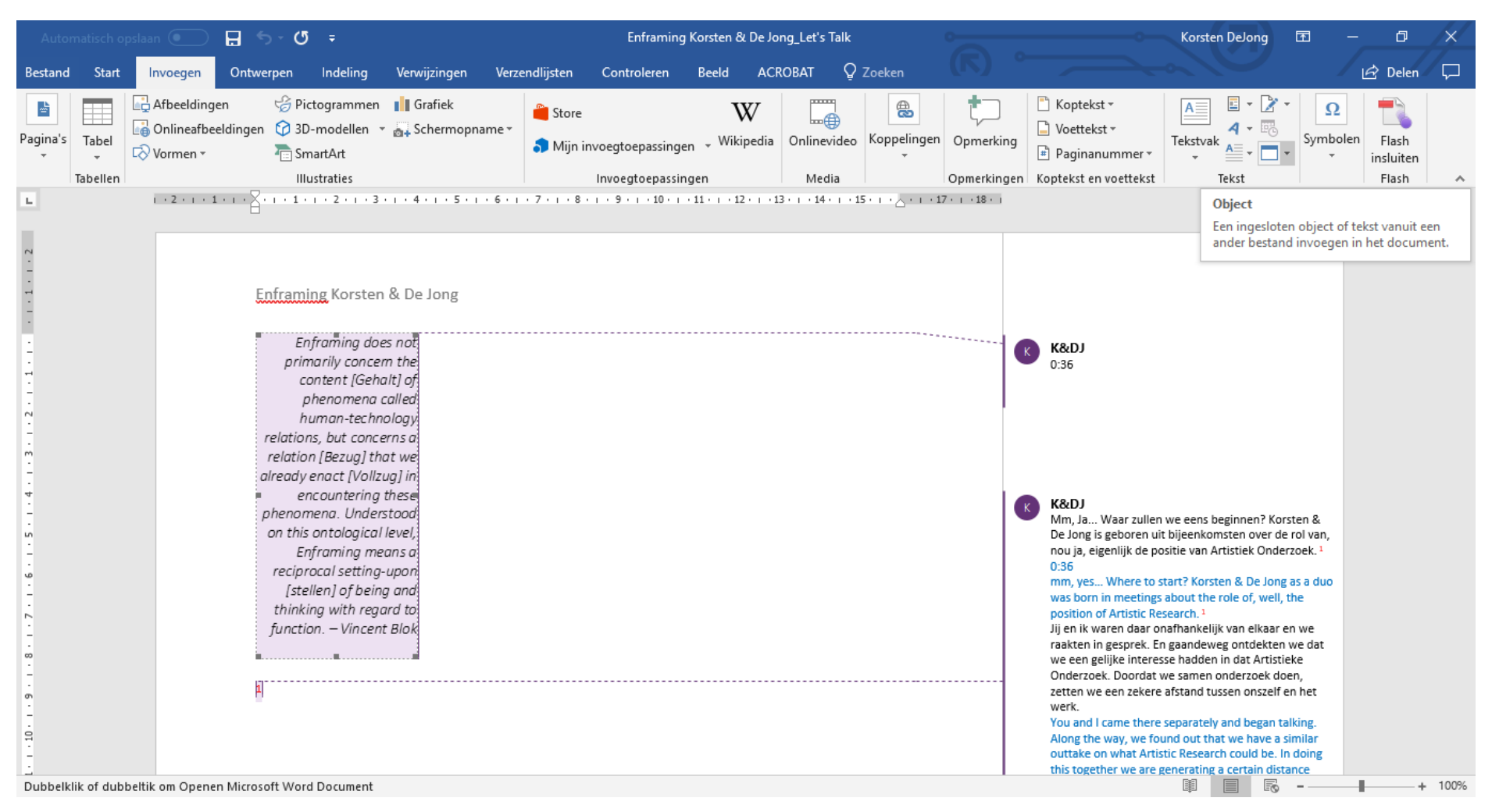

## 3. Comments

Word explains the 'comments function' as follows: "To attach a comment to this selection of the document." A comment is the most prominent inhabitant of the margins of a text. It is quite literally how one would comment when standing aside of the matter. We decided to position our dialogue here. It turns us into bystanders, we are not contextualized, we are contextualising.

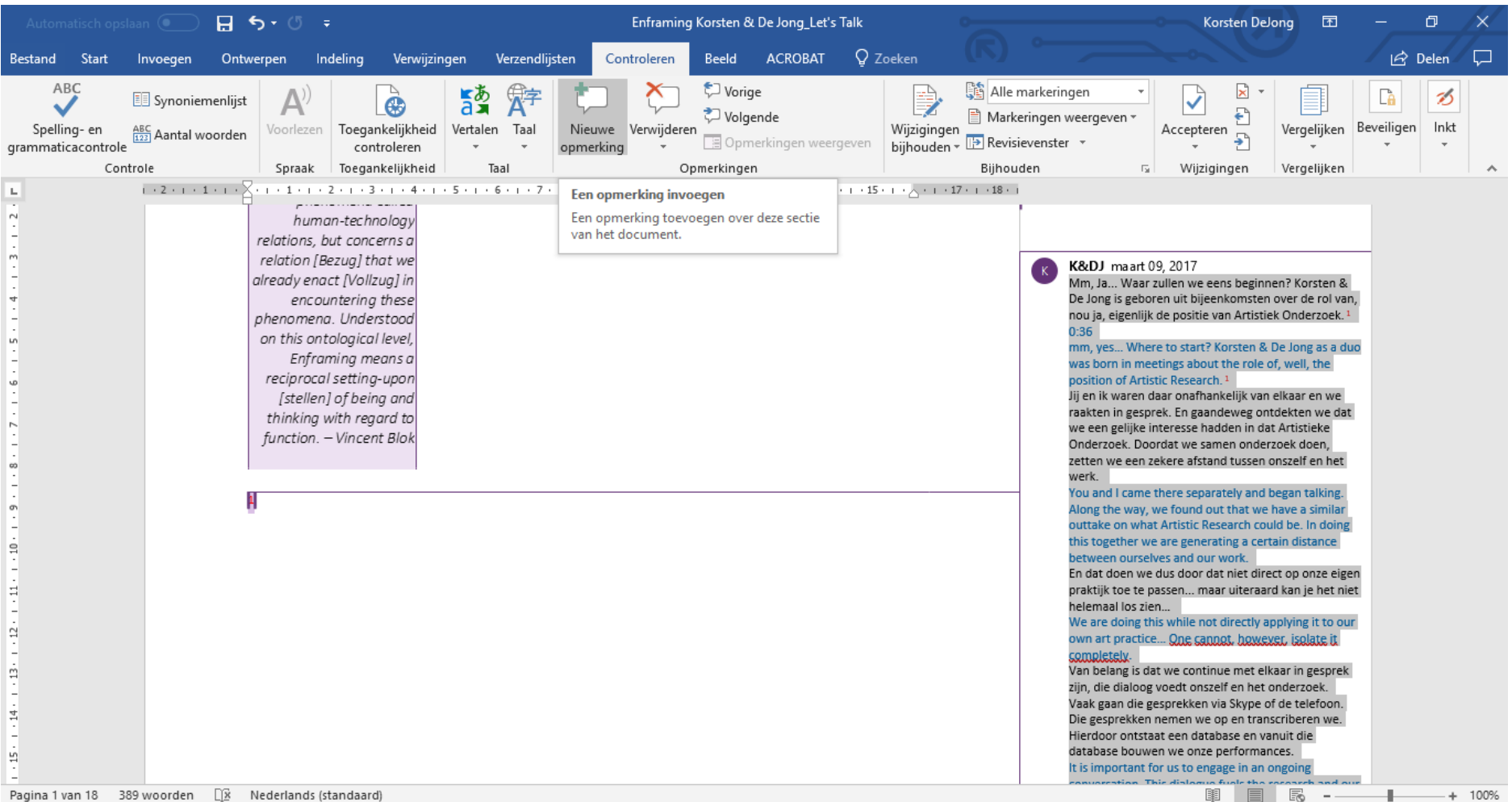

## 4. Footnote

Word explains the 'footnote function' as follows: "To add a note at the bottom of a page to provide more information on an item in your document." We used the footnotes to attach the comments to. The footnotes localize and temporize, and thus effectuate, our dialogue (and the citations in the form of references).

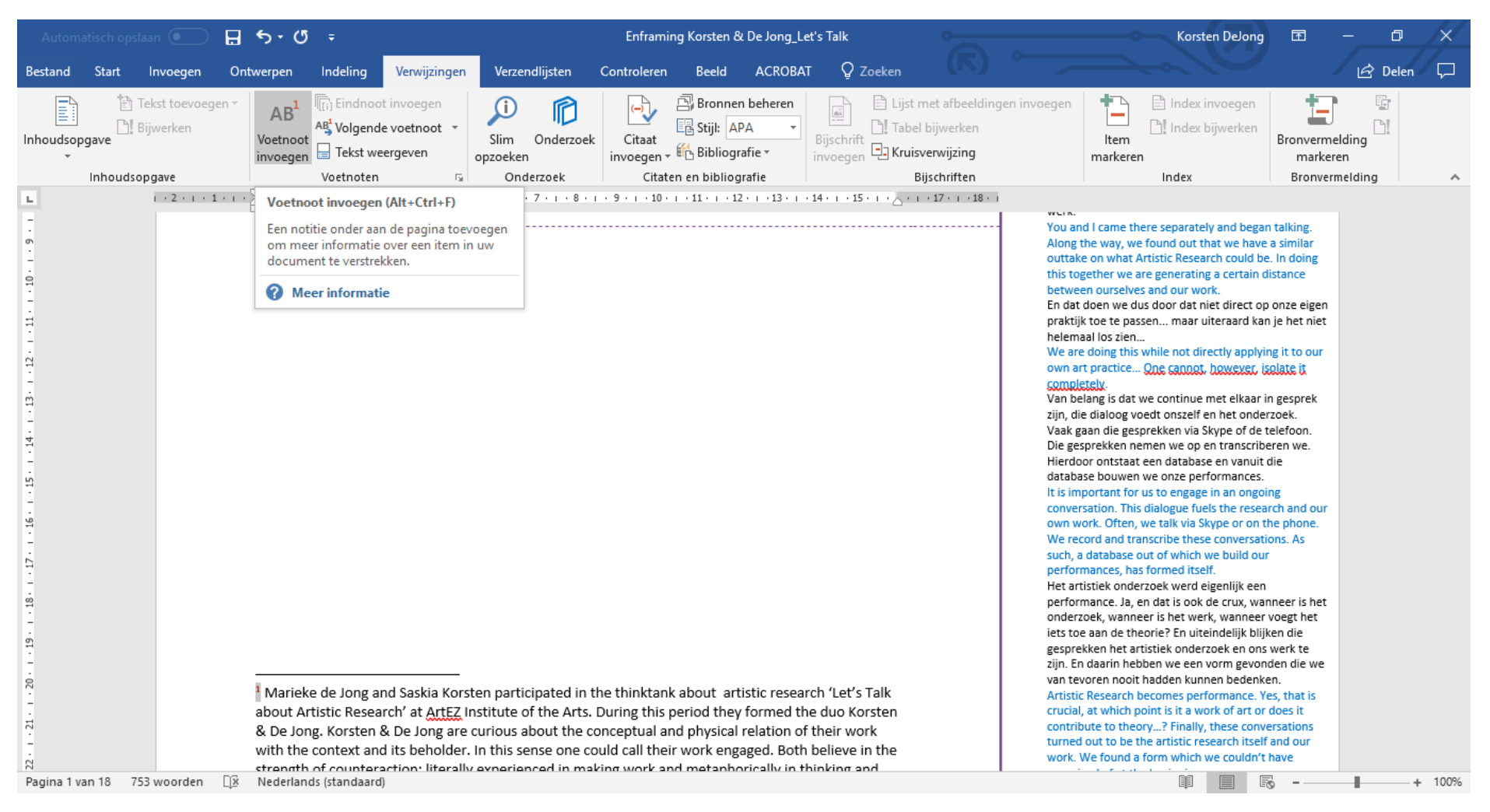